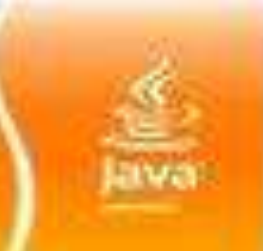

**Chapter 9**

**Graphics Programming**

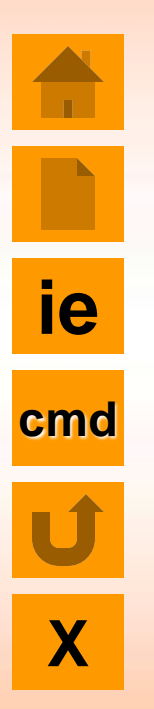

- **Introduction**
- The Graphics class
- **Lines and Rectangles**
- **P** Circles and Ellipses
- **P** Drawing Arcs
	- Drawing Polygon